## Beyond the black box: Flexible programming of hierarchical modeling algorithms for BUGSbased models using NIMBLE

Christopher Paciorek UC Berkeley Statistics

Joint work with:

Daniel Turek **Williams College** 

Perry de Valpine (PI) UC Berkeley Environmental Science, Policy and Management

Nick Michaud **DE Berkeley Statistics and ESPM** 

Duncan Temple Lang UC Davis Statistics

Imperial College seminar **July 2018** http://r-nimble.org

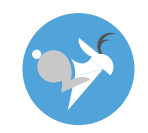

Funded by NSF DBI-1147230 and NSF-ACI-1550488

#### What do we want to do with hierarchical models?

#### 1. Core algorithms

- MCMC
- Sequential Monte Carlo
- Laplace approximation
- Importance sampling
- Variational Bayes

#### What do we want to do with hierarchical models?

#### 1. Core algorithms

- MCMC
- **Sequential Monte Carlo**
- Laplace approximation
- Importance sampling
- Variational Bayes
- 2. Different flavors of algorithms
- Many flavors of MCMC
- Gaussian quadrature
- Monte Carlo expectation maximization (MCEM)
- Kalman Filter
- Auxiliary particle filter
- Posterior predictive simulation
- Posterior re-weighting
- Data cloning
- Bridge sampling (normalizing constants)
- YOUR FAVORITE HERE
- YOUR NEW IDEA HERE

NIMBLE: extensible software for  $\frac{3}{2}$ hierarchical models (r-nimble.org)

### What do we want to do with hierarchical models?

#### 1. Core algorithms

- MCMC
- Sequential Monte Carlo
- Laplace approximation
- Importance sampling
- Variational Bayes

#### 2. Different flavors of algorithms

- Many flavors of MCMC
- Gaussian quadrature
- Monte Carlo expectation maximization (MCEM)
- Kalman Filter
- Auxiliary particle filter
- Posterior predictive simulation
- Posterior re-weighting
- Data cloning
- Bridge sampling (normalizing constants)
- YOUR FAVORITE HERE
- YOUR NEW IDEA HERE

NIMBLE: extensible software for  $\frac{4}{3}$ hierarchical models (r-nimble.org)

#### 3. Idea combinations

- Particle MCMC
- Particle Filter with replenishment
- MCMC/Laplace approximation
- Dozens of ideas in recent JRSSB/JCGS issues

What can a practitioner do with hierarchical models?

Two basic software designs:

- 1. Typical R package = Model family  $+1$  or more algorithms
	- GLMMs: lme4, MCMCglmm
	- GAMMs: mgcv
	- spatial models: spBayes, INLA

What can a practitioner do with hierarchical models?

Two basic software designs:

- 1. Typical R package = Model family  $+1$  or more algorithms
	- GLMMs: lme4, MCMCglmm
	- GAMMs: mgcv
	- spatial models: spBayes, INLA
- 2. Flexible model + black box algorithm
	- BUGS: WinBUGS, OpenBUGS, JAGS
	- PyMC
	- INLA
	- Stan

### Existing software

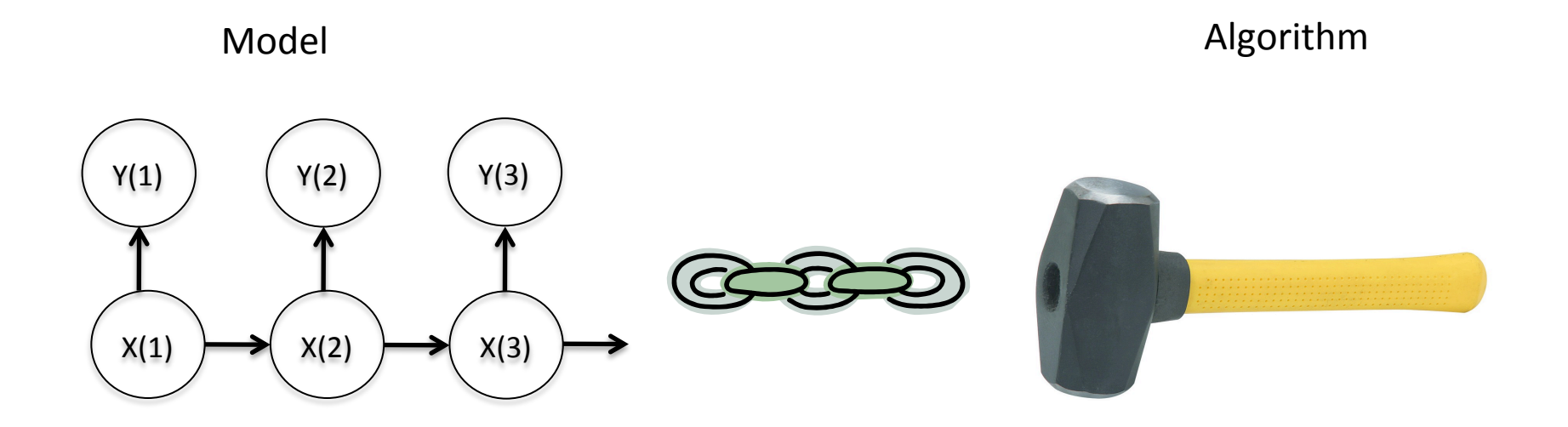

#### e.g., BUGS (WinBUGS, OpenBUGS, JAGS), INLA, Stan, various R packages

NIMBLE: extensible software for  $\frac{1}{2}$ hierarchical models (r-nimble.org)

### **NIMBLE: The Goal**

#### Model **Model Algorithm** language

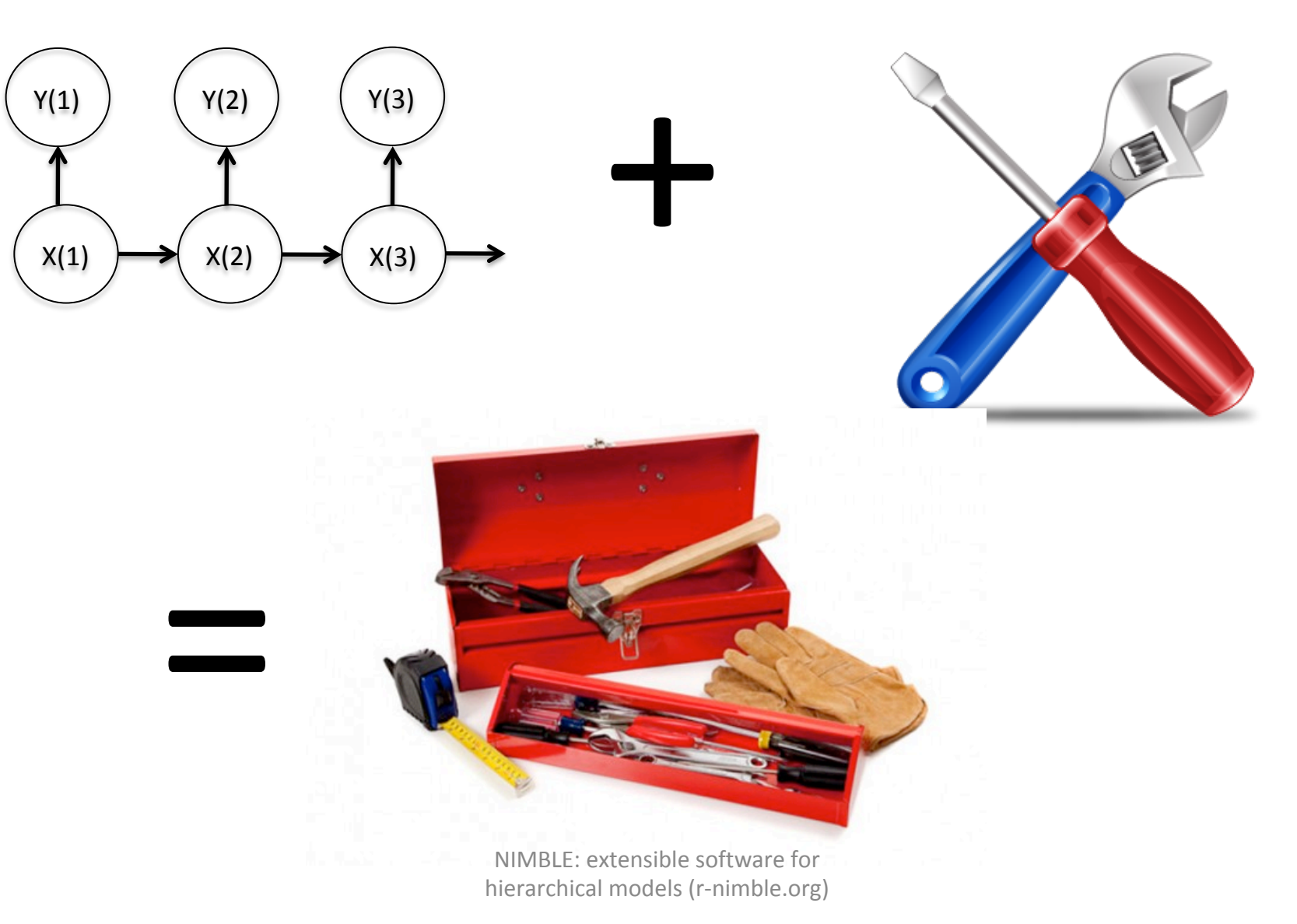

## Divorcing Model Specification from Algorithm

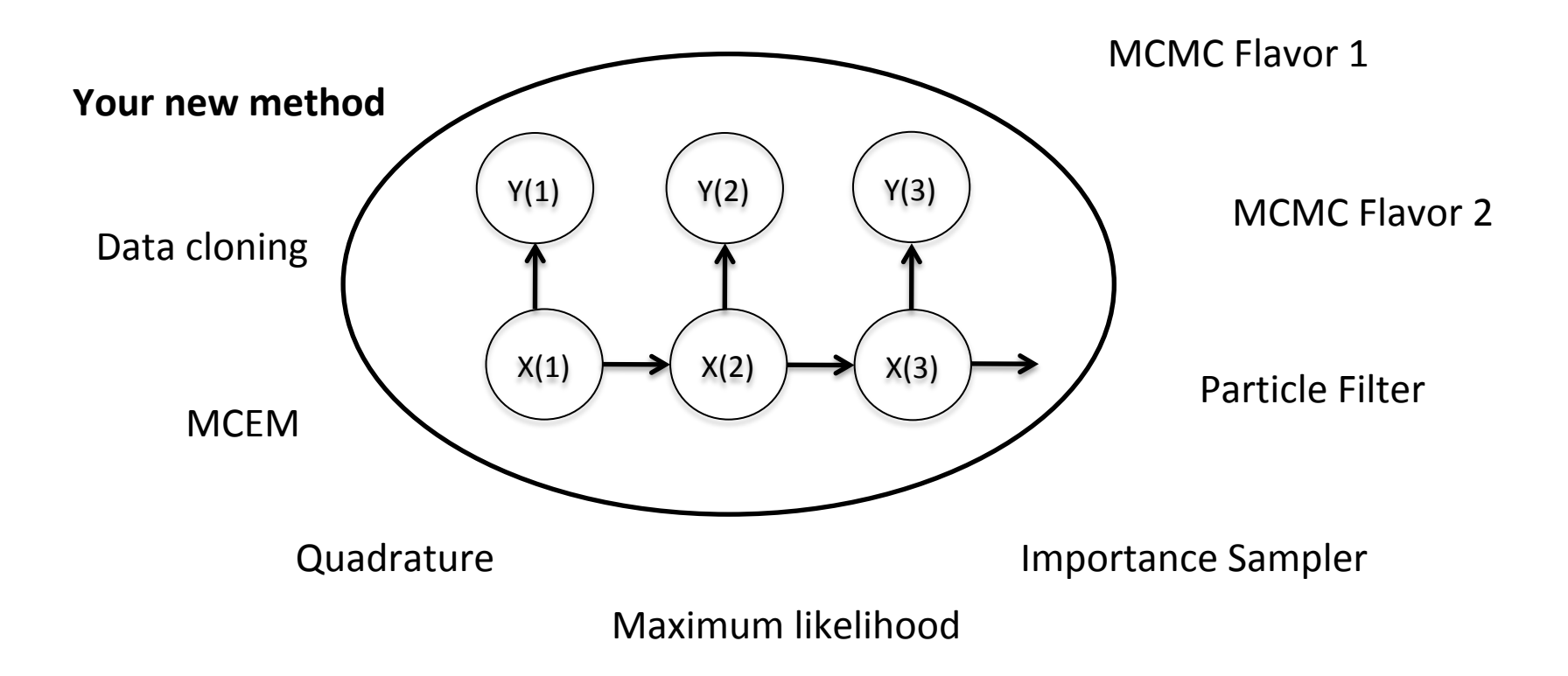

## Goals

- Retaining BUGS compatibility
- $-$  Providing a variety of standard algorithms
- Allowing users to easily modify those algorithms
- $-$  Allowing developers to add new algorithms (including modular combination of algorithms)
- $-$  Allowing users to operate within R
- $-$  Providing speed via compilation to  $C_{++}$ , with R wrappers

### **NIMBLE System Summary**

 $R$  objects +  $R$  under the hood

statistical model (BUGS code)  $+$ 

### algorithm (nimbleFunction)

R objects  $+$  C++ under the hood

 $\diamond$  We generate C++ code,  $\diamondsuit$  compile and load it,  $\diamondsuit$  provide interface object.

NIMBLE: extensible software for hierarchical models (r-nimble.org) 11

# NIMBLE

1. Model specification

BUGS language  $\rightarrow$  R/C++ model object

2. Algorithm library

MCMC, Particle Filter/Sequential MC, MCEM, etc.

3. Algorithm specification

NIMBLE programming language within  $R \rightarrow R/C++$ algorithm object 

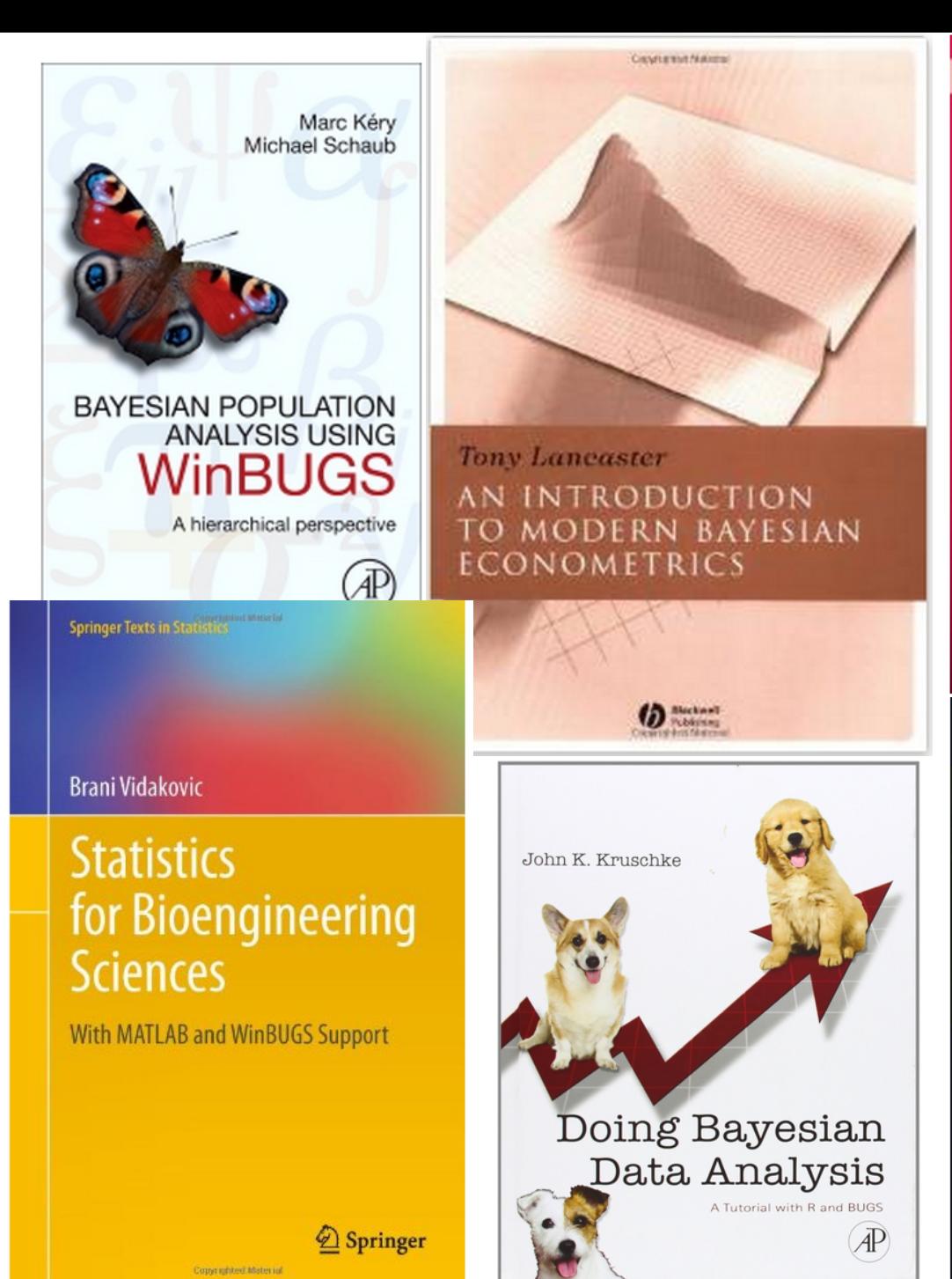

**Texts in Statistical Science** 

#### **The BUGS Book A Practical Introduction to**

**Bayesian Analysis** 

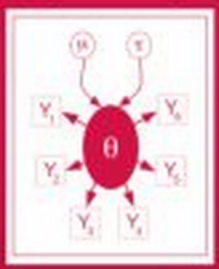

David Lunn Christopher Jackson **Nicky Bost Andrew Thomas David Spiegelhalter** 

COC Press

#### WILEY SERIES IN COMPUTATIONAL STATISTICS

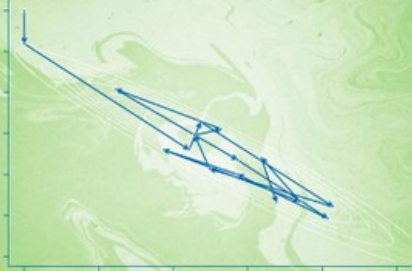

**Bayesian Modeling Using WinBUGS** 

**Ioannis Ntzoufras** 

**WILEY** 

www.

#### User Experience: Creating a Model from BUGS

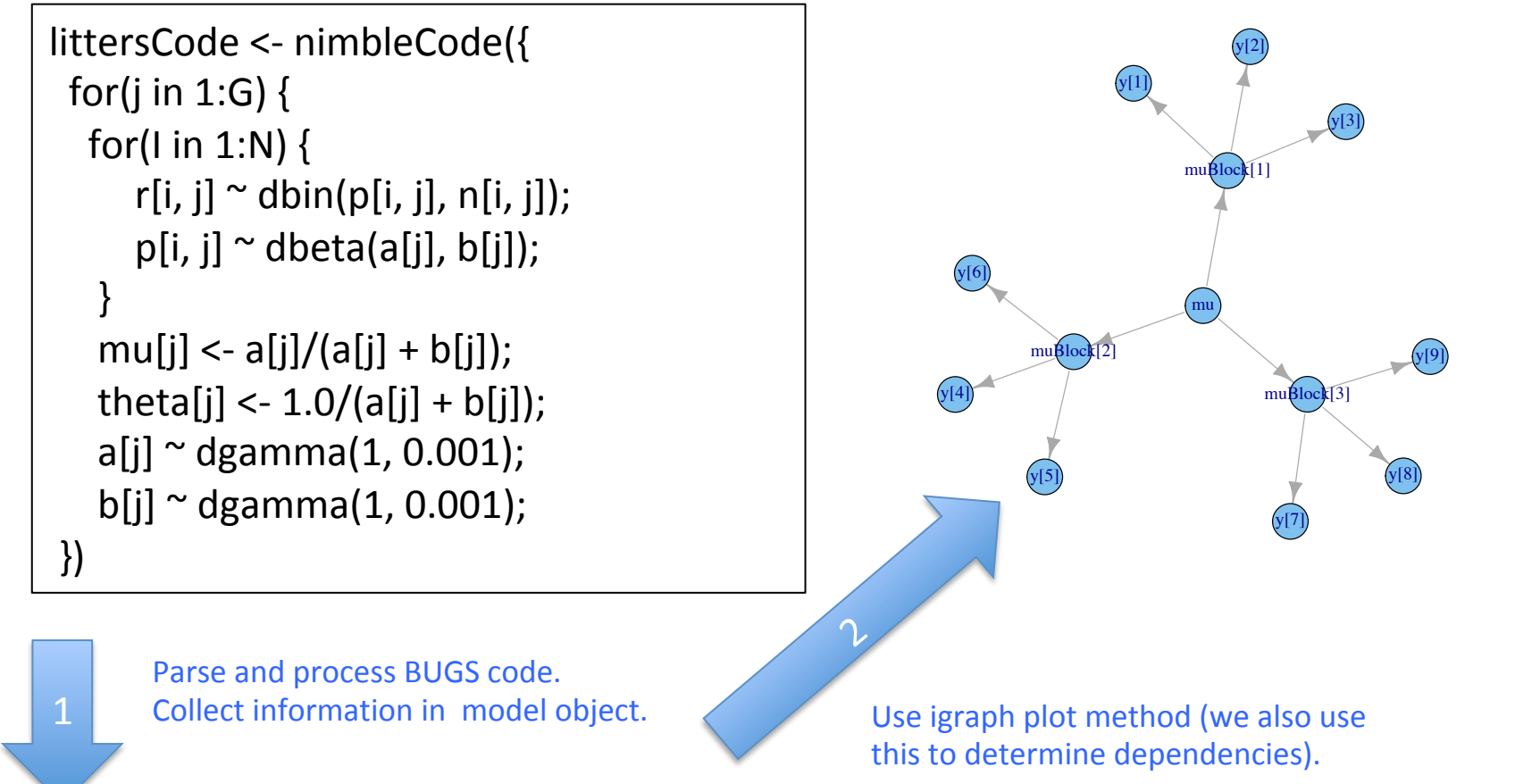

 $>$  littersModel <- nimbleModel(littersCode, constants = list(N = 16, G = 2), data = list(r = input\$r)) > littersModel cpp <- compileNimble(littersModel)

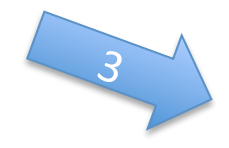

Provides variables and functions (calculate, simulate) for algorithms to

use.

NIMBLE: extensible software for  $14$ hierarchical models (r-nimble.org)

### The Success of R

**Copyrighted Material** 

#### John M. Chambers

### PROGRAMMING WITH DATA

A Guide to the S Language

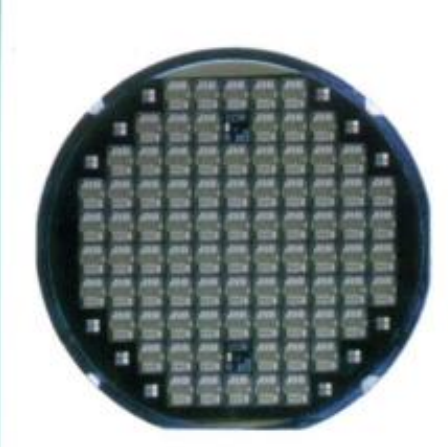

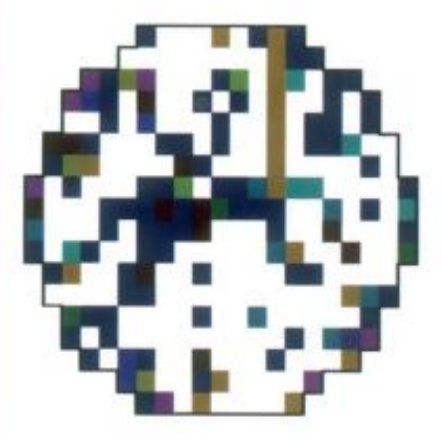

## Programming with Models

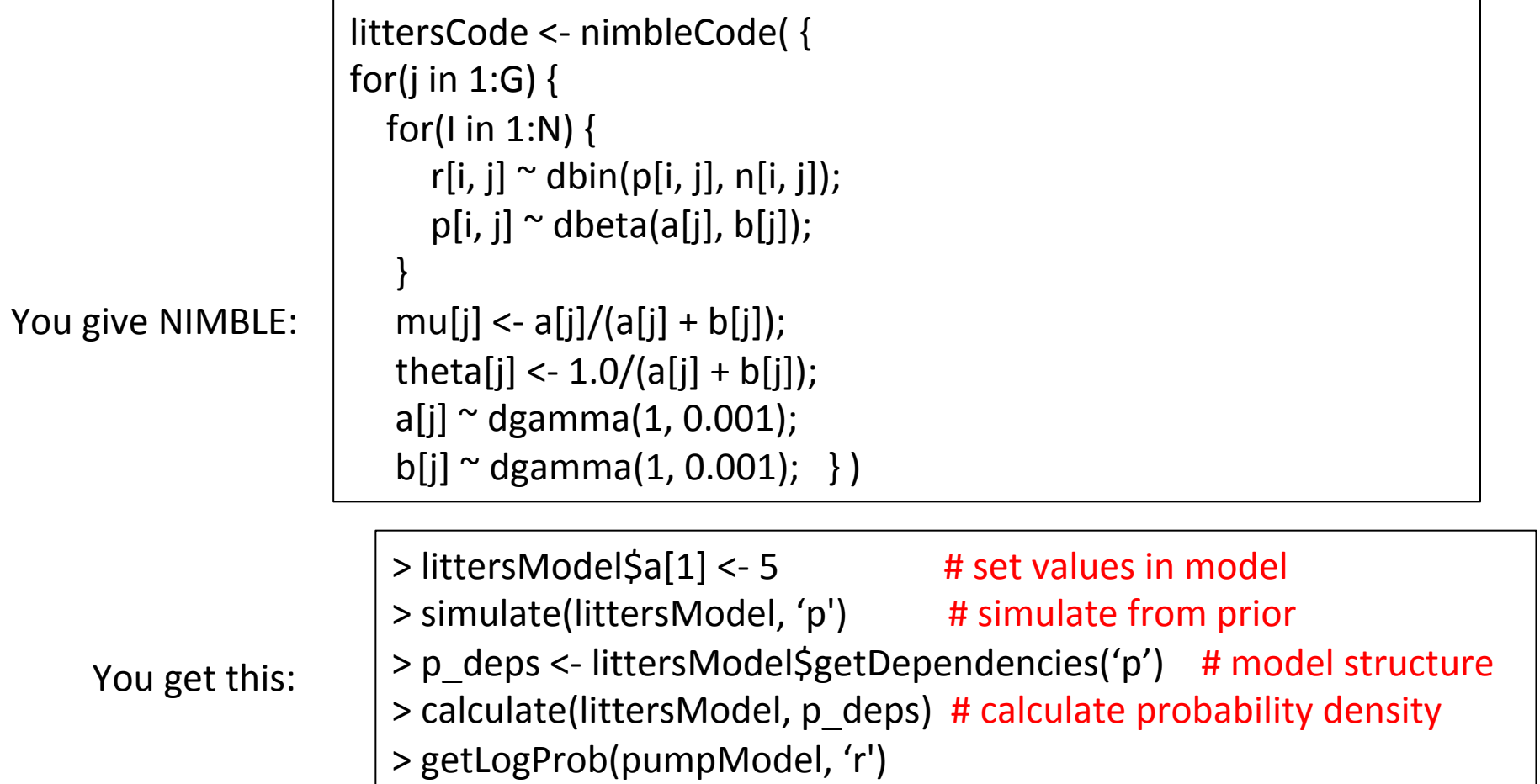

NIMBLE also extends BUGS: multiple parameterizations, named parameters, and user-defined distributions and functions.

### User Experience: Specializing an Algorithm to a Model

```
littersModelCode <- modelCode({
 for(j in 1:G) \{for(I in 1:N) {
      r[i, j] \sim dbin(p[i, j], n[i, j]);
      p[i, j] \sim dbeta(a[j], b[j]);
					}	
  mu[j] \langle -a[i]/(a[i] + b[i]) \rangle;
  theta[j] <- 1.0/(a[j] + b[j]);
  a[i] ~ dgamma(1, 0.001);
  b[i] \sim dgamma(1, 0.001);
	})	
                                             sampler_slice <- nimbleFunction(
                                               setup = function((model, mvSaved, control) {
                                                  							calcNodes	<-	model$getDependencies(control$targetNode)	
                                                  discrete <- model$getNodeInfo()[[control$targetNode]]$isDiscrete()
                                             […snip…]	
                                              run = function() {
                                                 u \leq- getLogProb(model, calcNodes) - rexp(1, 1)
                                                 x0 <- model[[targetNode]]
                                                 L < -x0 - runif(1, 0, 1) * width
                                              	[…snip….]	
                                              …
```

```
> littersMCMCconf <- configureMCMC(littersModel)
```

```
>	littersMCMCconf$printSamplers()
```

```
[…snip…]
```

```
[3] RW sampler; targetNode: b[1], adaptive: TRUE, adaptInterval: 200, scale: 1
```

```
[4] RW sampler; targetNode: b[2], adaptive: TRUE, adaptInterval: 200, scale: 1
```

```
[5] conjugate beta sampler; targetNode: p[1, 1], dependents dbin: r[1, 1]
```

```
[6] conjugate beta sampler; targetNode: p[1, 2], dependents dbin: r[1, 2]
```

```
	[...snip...]
```

```
> littersMCMCconf$addSampler('a[1]', 'slice', list(adaptInterval = 100))
```

```
> littersMCMCconf$addSampler('a[2]', 'slice', list(adaptInterval = 100))
```
- > littersMCMCconf\$addMonitors('theta')
- > littersMCMC <- buildMCMC(littersMCMCspec)

```
> littersMCMC Cpp <- compileNimble(littersMCMC, project = littersModel)
```

```
> runMCMC(littersMCMC_Cpp, niter = 20000)
```
#### User Experience: Specializing an Algorithm to a Model (2)

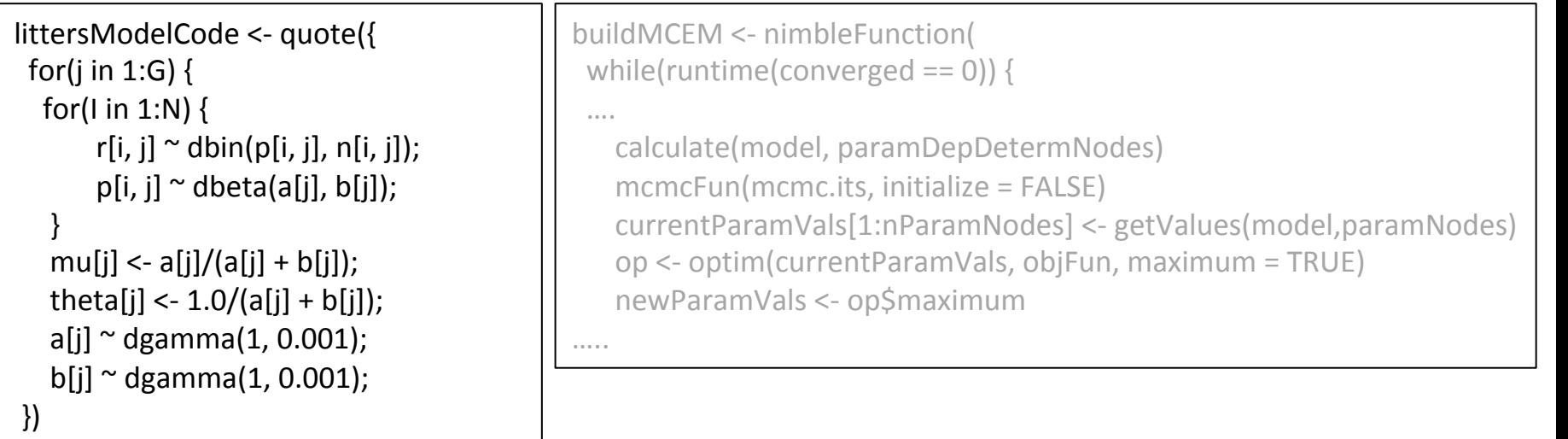

> littersMCEM <- buildMCEM(littersModel, latentNodes = 'p', mcmcControl = list(adaptInterval  $= 50$ ), boxConstraints = list( $list('a', 'b')$ , limits =  $c(0, \text{Inf})$ )), buffer = 1e-6) > set.seed(0)  $>$  littersMCEM(maxit = 50, m1 = 500, m2 = 5000)

#### Modularity:

One can plug any MCMC sampler into the MCEM, with user control of the sampling strategy, in place of the default MCMC.

## NIMBLE

1. Model specification

BUGS language  $\rightarrow$  R/C++ model object

2. Algorithm library

MCMC, Particle Filter/Sequential MC, MCEM, etc.

#### 3. Algorithm specification

NIMBLE programming language within  $R \rightarrow R/C++$ algorithm object 

## NIMBLE's algorithm library

- MCMC samplers:
	- Conjugate, adaptive Metropolis, adaptive blocked Metropolis, slice, elliptical slice sampler, particle MCMC, specialized samplers for particular distributions (Dirichlet, CAR)
	- Flexible choice of sampler for each parameter
	- User-specified blocks of parameters
	- Cross-validation, WAIC
- Sequential Monte Carlo (particle filters)
	- Various flavors
- MCEM
- Write your own

## NIMBLE in Action: the Litters Example

Beta-binomial GLMM for clustered binary response data Survival in two sets of 16 litters of pigs

```
littersModelCode <- nimbleCode({
 for(j in 1:2) {
  for(I in 1:16) {
       r[i, j] \sim dbin(p[i, j], n[i, j]);
       p[i, i] \sim dbeta(a[j], b[j]);
					}	
   mu[i] < -a[i]/(a[i] + b[i]);
   theta[j] <- 1.0/(a[i] + b[i]);
   a[i] \sim dgamma(1, 0.001);
   b[i] ~ dgamma(1, 0.001);
	})
```
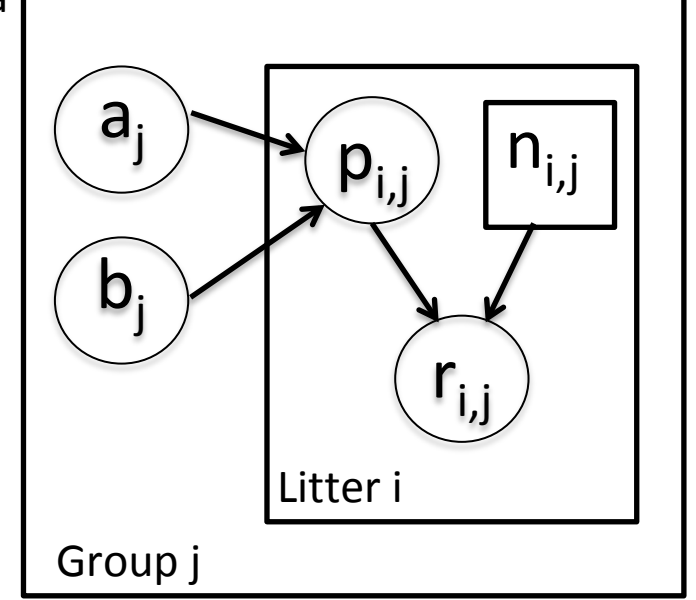

Challenges of the toy example:

- BUGS manual: "The estimates, particularly  $a_1$ ,  $a_2$  suffer from extremely poor convergence, limited agreement with m.l.e.'s and considerable prior sensitivity. This appears to be due primarily to the parameterisation in terms of the highly related  $a_i$ and b<sub>j</sub>, whereas direct sampling of mu<sub>j</sub> and theta<sub>j</sub> would be strongly preferable."
- But that's not all that's going on. Consider the dependence between the p's and their a<sub>j</sub>, b<sub>j</sub> hyperparameters.
- And perhaps we want to do something other than MCMC.

### Default MCMC: Gibbs + Metropolis

> littersMCMCspec <- configureMCMC(littersModel, list(adaptInterval = 100)) > littersMCMC <- buildMCMC(littersMCMCspec) > littersMCMC cpp <- compileNIMBLE(littersModel, project = littersModel) > runMCMC(littersMCMC\_cpp, niter = 10000)

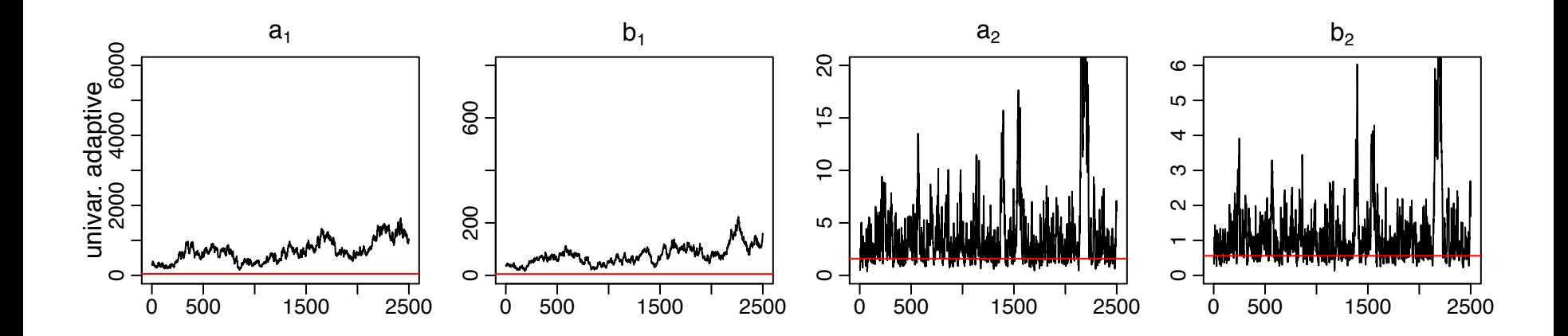

#### **Red line is MLE**

NIMBLE: extensible software for hierarchical models (r-nimble.org) 23

### Blocked MCMC: Gibbs + Blocked Metropolis

> littersMCMCspec2 <- configureMCMC(littersModel, list(adaptInterval = 100)) > littersMCMCspec2\$addSampler(c('a[1]', 'b[1]'), 'RW\_block', list(adaptInterval = 100) > littersMCMCspec2\$addSampler(c('a[2]', 'b[2]'), 'RW\_block', list(adaptInterval = 100) > littersMCMC2 <- buildMCMC(littersMCMCspec2)

> littersMCMC2 cpp <- compileNIMBLE(littersMCMC2, project = littersModel)

> runMCMC(littersMCMC2\_cpp, niter = 10000)

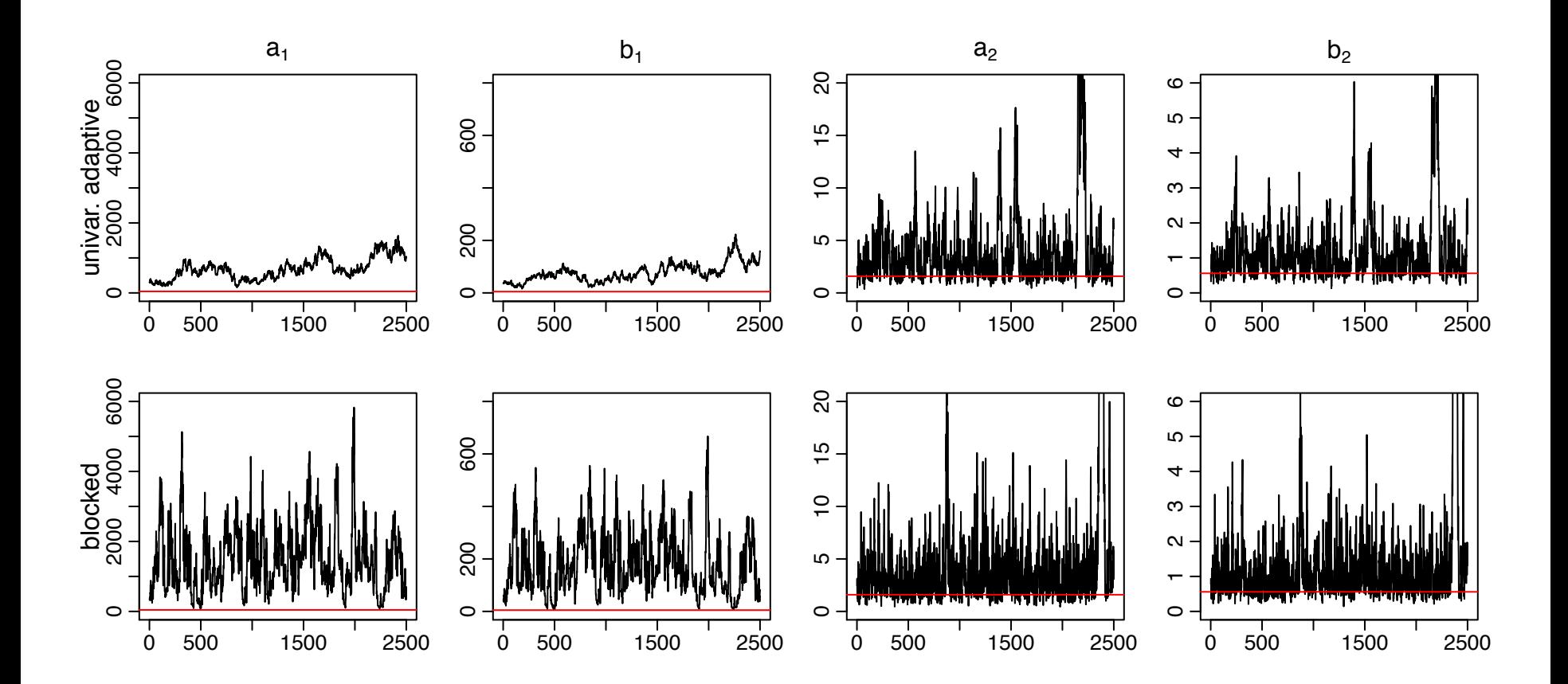

### Blocked MCMC: Gibbs + Cross-level Updaters

- Cross-level dependence is a key barrier in this and many other models.
- We wrote a new "cross-level" updater function using the NIMBLE DSL.
	- Blocked Metropolis random walk on a set of hyperparameters with conditional Gibbs updates on dependent nodes (provided they are in a conjugate relationship).
	- Equivalent to (analytically) integrating the dependent (latent) nodes out of the model.
- > littersMCMCspec3 <- configureMCMC(littersModel, adaptInterval = 100)  $>$  topNodes1 <- c('a[1]', 'b[1]')
- > littersMCMCspec3\$addSampler(topNodes1, 'crossLevel', list(adaptInterval = 100)
	- > topNodes2 <- c('a[2]', 'b[2]')
	- > littersMCMCspec3\$addSampler(topNodes2, 'crossLevel', list(adaptInterval = 100)
	- > littersMCMC3 <- buildMCMC(littersMCMCspec3)
	- > littersMCMC3\_cpp <- compileNIMBLE(littersMCMC3, project = littersModel)
	- $>$  runMCMC(littersMCMC3 cpp, niter = 10000)

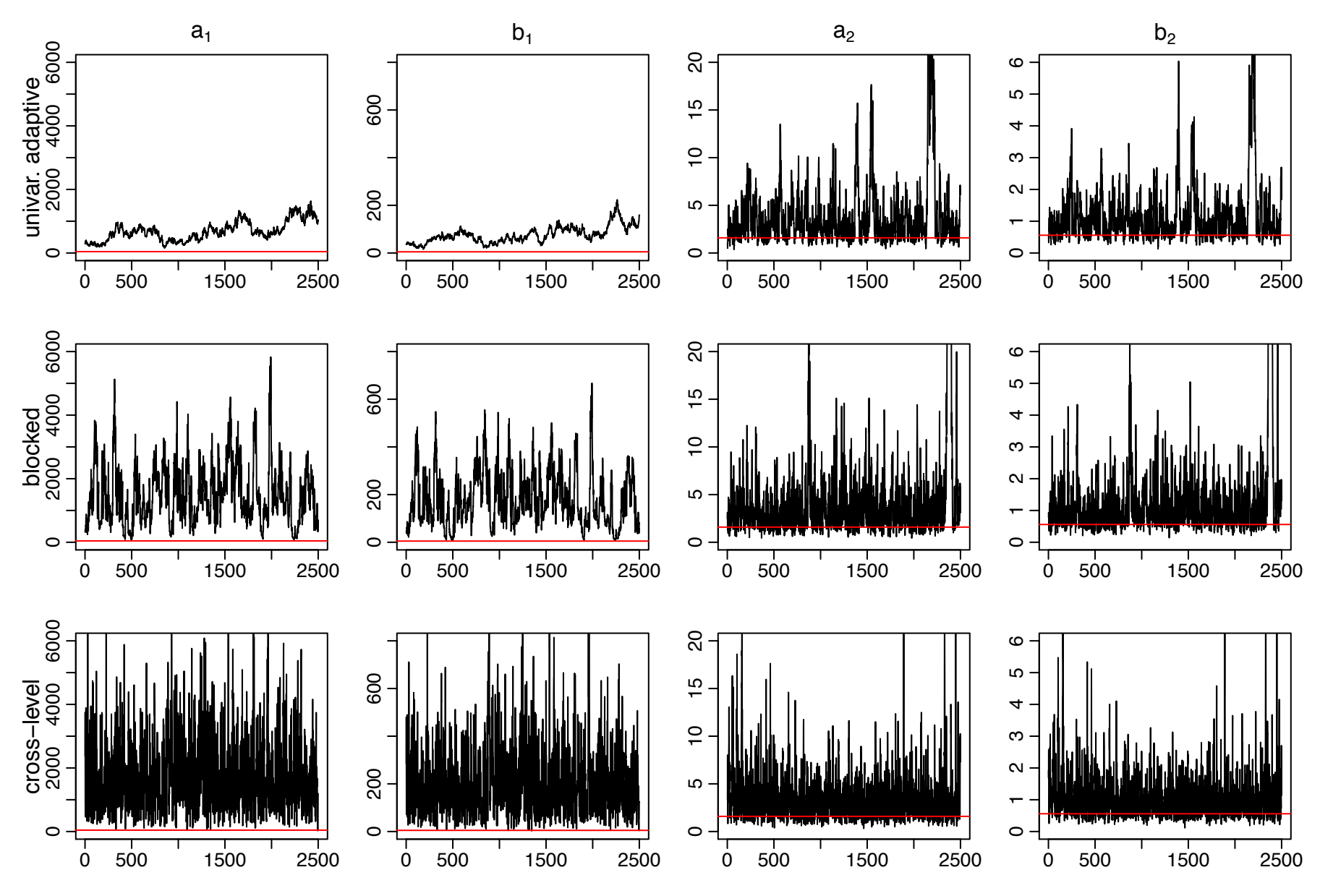

NIMBLE: extensible software for hierarchical models (r-nimble.org) 27

## Litters MCMC: BUGS and JAGS

- Customized sampling possible in NIMBLE greatly improves performance.
- BUGS gives similar performance to the default NIMBLE MCMC
	- Be careful values of \$sim.list and \$sims.matrix in R2WinBUGS output are randomly permuted
	- Mixing for a2 and b2 modestly better than default NIMBLE MCMC
- JAGS slice sampler gives similar performance as BUGS, but fails for some starting values with this (troublesome) parameterization
- NIMBLE provides user control and transparency.
	- NIMBLE is faster than JAGS on this example (if one ignores the compilation time), though not always.
	- Note: we're not out to build the best MCMC but rather a flexible framework for algorithms  $-$  we'd love to have someone else build a better default MCMC and distribute for use in our system.

# NIMBLE

1. Model specification

BUGS language  $\rightarrow$  R/C++ model object

2. Algorithm library

MCMC, Particle Filter/Sequential MC, MCEM, etc.

3. Algorithm specification NIMBLE programming language within  $R \rightarrow R/C++$ algorithm object

### NIMBLE: Programming With Models

We want:

- High-level processing (model structure) in R
- Low-level processing in C++

### NIMBLE: Programming with Models

sampler\_myRW <- nimbleFunction(

 $setup = function (model, mvSaved, targetNode, scale)$  { calcNodes <- model\$getDependencies(targetNode) 

```
},
```
run = function() {

model Ip initial <- calculate(model, calcNodes) proposal <- rnorm(1, model[[targetNode]], scale) model[[targetNode]] <<- proposal

model Ip proposed <- calculate(model, calcNodes) log MH ratio <- model Ip proposed - model Ip initial

if(decide( $log$  MH ratio)) jump <- TRUE else jump <- FALSE

# .... Various bookkeeping operations ... # \)

 NIMBLE: extensible software for hierarchical models (r-nimble.org) 31

2 kinds of functions 

### NIMBLE: Programming with Models

sampler myRW <- nimbleFunction(

setup = function(model, mvSaved, targetNode, scale) { calcNodes <- model\$getDependencies(targetNode) 

```
},
```
run = function() {

model Ip initial <- calculate(model, calcNodes) proposal <- rnorm(1, model[[targetNode]], scale) model[[targetNode]] <<- proposal model Ip proposed <- calculate(model, calcNodes) log MH ratio <- model Ip proposed - model Ip initial

if(decide( $log$  MH ratio)) jump <- TRUE else jump <- FALSE

# .... Various bookkeeping operations ... # \)

 NIMBLE: extensible software for hierarchical models (r-nimble.org) 32

query model 

structure 

**ONCE** 

### NIMBLE: Programming with Models

sampler\_myRW <- nimbleFunction(

setup = function(model, mvSaved, targetNode, scale) { calcNodes <- model\$getDependencies(targetNode) 

```
},
```

```
run = function() {
```
model Ip initial <- calculate(model, calcNodes) proposal <- rnorm(1, model[[targetNode]], scale) model[[targetNode]] <<- proposal model\_lp\_proposed <- calculate(model, calcNodes) log MH ratio <- model Ip proposed - model Ip initial

if(decide(log MH ratio)) jump <- TRUE else jump <- FALSE

# .... Various bookkeeping operations ... # \)

 NIMBLE: extensible software for hierarchical models (r-nimble.org) 33

the actual (generic) algorithm 

## The NIMBLE compiler (run code)

#### Feature summary:

- R-like matrix algebra (using Eigen library)
- R-like indexing  $(e.g. X[1:5,])$
- Use of model variables and nodes
- Model calculate (logProb) and simulate functions
- Sequential integer iteration
- If-then-else, do-while
- Access to much of Rmath.h (e.g. distributions)
- Automatic R interface / wrapper
- Call out to your own  $C/C++$  or back to R
- Many improvements / extensions planned

## How an Algorithm is Processed in NIMBLE

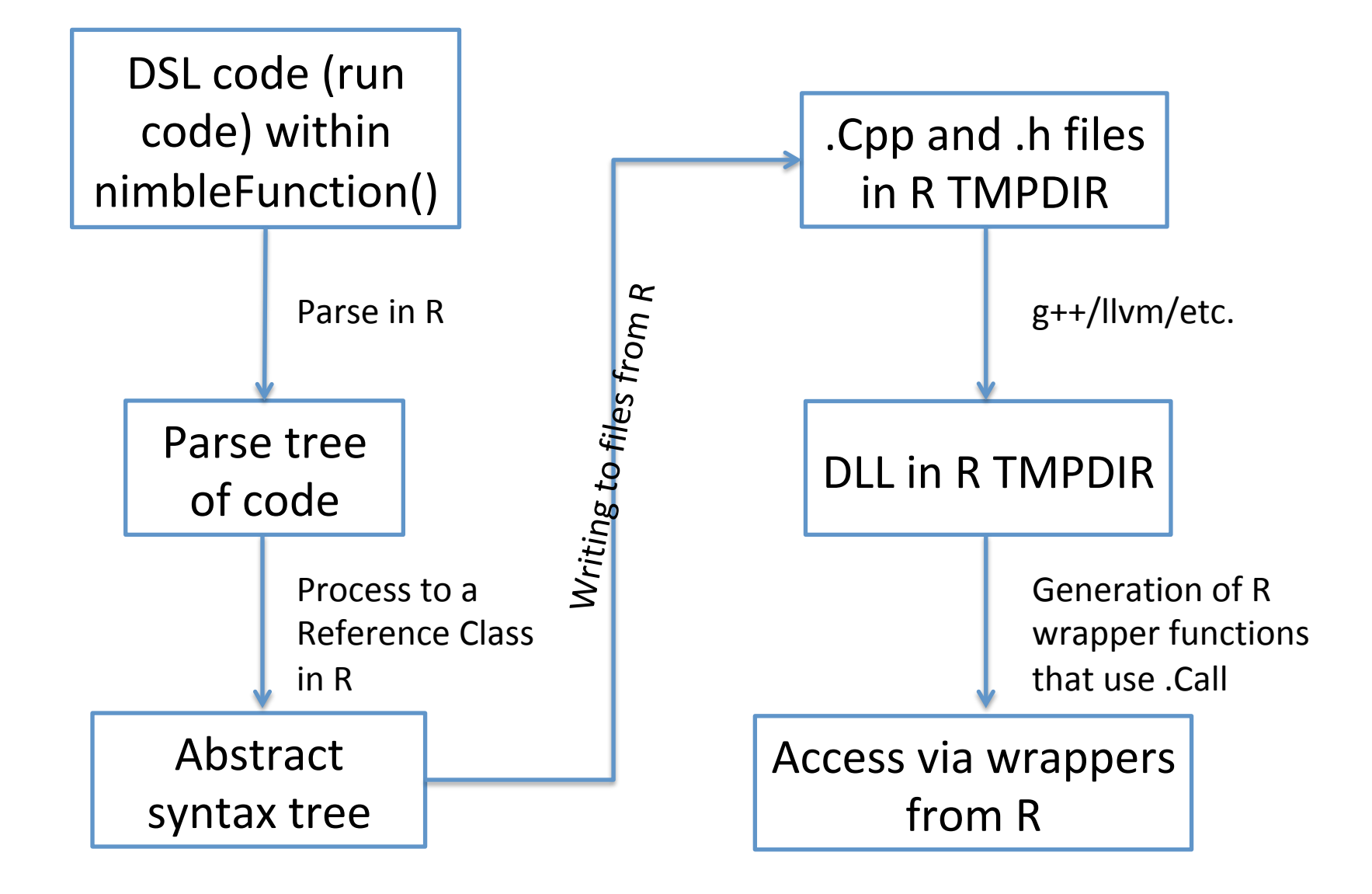

## Modular algorithms: particle MCMC

- Particle filter (SMC) approximates a posterior for latent states using a sample
- Traditionally used in state space models where the sample particles are propagated in time to approximate:  $p(x_t|y_{1:t}, \theta)$

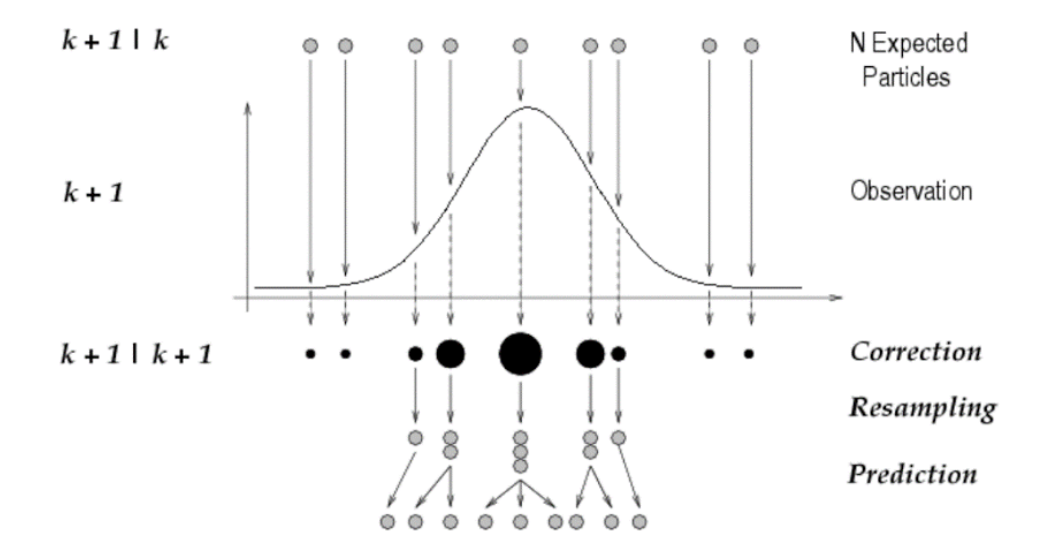

Figure 2: Particle filtering (from (Lehmann 2003))

- Weights from 'correction' step can be used to estimate  $p(y_{1:t}|\theta)$
- Embed in MCMC to do approximate marginalization over  $\hat{x}_{1:t}$

### Particle MCMC in NIMBLE

sampler PMCMC <- nimbleFunction(

```
setup = function(model, mvSaved, target, control) {
```

```
								….	
    my_particleFilter <- buildAuxiliaryFilter(model, control$latents, control =
list(saveAll = TRUE, smoothing = TRUE, look ahead = look ahead))
```

```
								….	
},	
run = function() {
```
}) 

```
								….		
    modelLP0 \leq modelLL0 + calculate(model, target)propValue \leq- rnorm(1, mean = model[[target]], sd = scale)
    model[[target]] <<- propValue
    modelLL1 <- my particleFilter$run(m)
    modelLP1 \leq modelLL1 + calculate(model, target)jump <- my decideAndJump$run(modelLP1, modelLP0, 0, 0)
								….
```
## Status of NIMBLE and Next Steps

- First release was June 2014 with regular releases since. Lots to do:
	- $-$  Improve the user interface and speed up compilation (in progress)
	- $-$  Scalability for large models (in progress)
	- $-$  Bayesian nonparametrics with Claudia Wehrhahn & Abel Rodriguez (UCSC) (first release a few weeks ago and more work in progress)
	- $-$  Refinement/extension of the DSL for algorithms (in progress)
		- e.g., automatic differentiation, parallelization
	- $-$  Additional algorithms written in NIMBLE DSL
		- e.g., normalizing constant calculation, Laplace approximations
- Interested?
	- $-$  We have funding for a postdoc/programmer!
	- $-$  We have funding to bring users/developers to Berkeley.
	- Announcements: *nimble-announce* Google site
	- User support/discussion: nimble-users Google site
	- Write an algorithm using NIMBLE!
	- Help with development of NIMBLE: email nimble.stats@gmail.com or see github.com/nimble-dev

## NIMBLE: What can I program?

- Your own distribution for use in a model
- Your own function for use in a model
- Your own MCMC sampler for a variable in a model
- A new MCMC sampling algorithm for general use
- A new algorithm for hierarchical models
- An algorithm that composes other existing algorithms (e.g., MCMC-SMC combinations)

### PalEON Project

www3.nd.edu/~paleolab/paleonproject

Goal: Improve the predictive capacity of terrestrial ecosystem models

*"This large variation among carbon-cycle models* ... has been called 'uncertainty'. *<i>I* prefer to call it 'ignorance'."  *- Prentice (2013) Grantham Institute* 

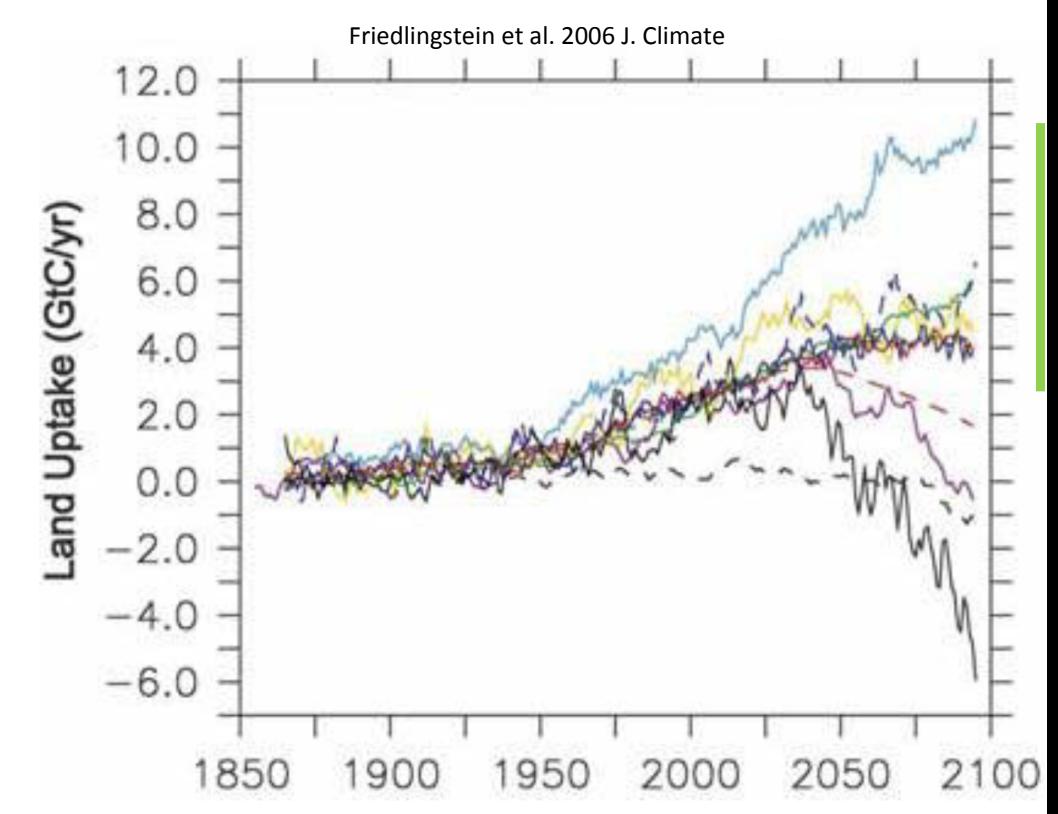

Critical issue: model parameterization and representation of decadal- to centennial-scale processes are poorly constrained by data Approach: use historical and fossil data to estimate past vegetation and climate and use this information for model initialization, assessment, and improvement

## PalEON Statistical Applications

- Estimate spatially-varying composition and biomass of tree species from count and zeroinflated size data in year 1850
- Estimate temporal variations in temperature and precipitation over 2000 years from tree rings and lake/bog records
- Estimate tree composition spatially over 2000 years from fossil pollen in lake sediment cores
- Estimate biomass over time at a site from fossil pollen in lake sediment cores

## Inferring Biomass from Pollen

- Calibration with multiple spatial locations:
	- $-$  "Regress" multinomial counts on biomass
	- $-$  For each taxon, have proportion of the taxon be a smooth function of biomass using splines and parameters of Beta distributions:
		- $\alpha_k$  = exp( Z(b) $\beta_k$ )
	- $-$  Estimate spline coefficients for each taxon
- Predict biomass over time at one location:
	- $-$  State space model for biomass over time
	- Fixed spline coefficients from calibration
	- $-$  Inverse problem (just Bayesian inference)
		- $\alpha_k = \exp(\left(Z(\mathbf{b}_t)\boldsymbol{\beta}_k\right))$

#### Predicting biomass from compositional data

Calibration: at settlement time we have biomass estimates (based on survey data and a spatial model) and pollen composition (from sediment cores)

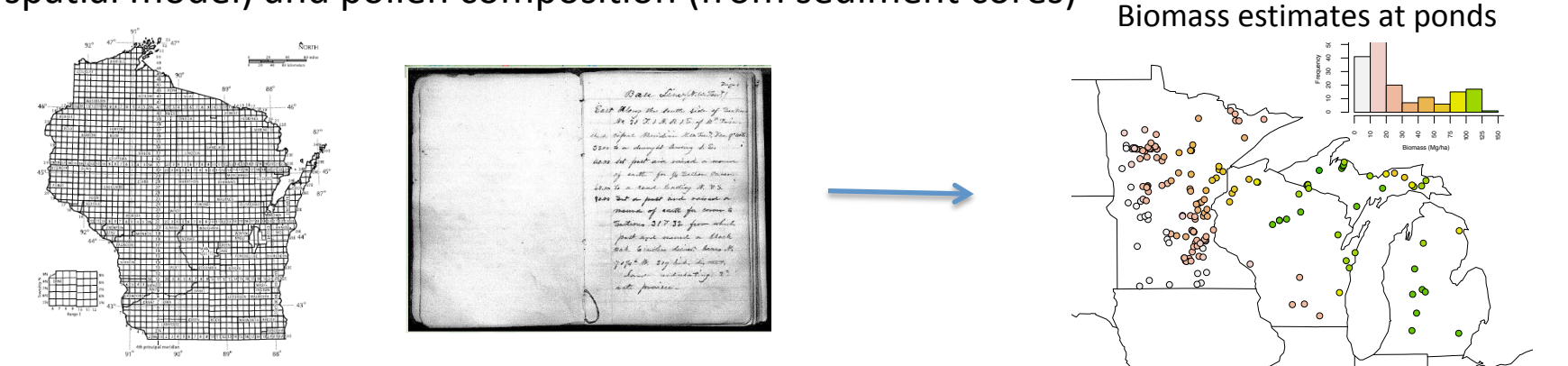

Prediction: based on calibration model and pollen composition over time, predict biomass

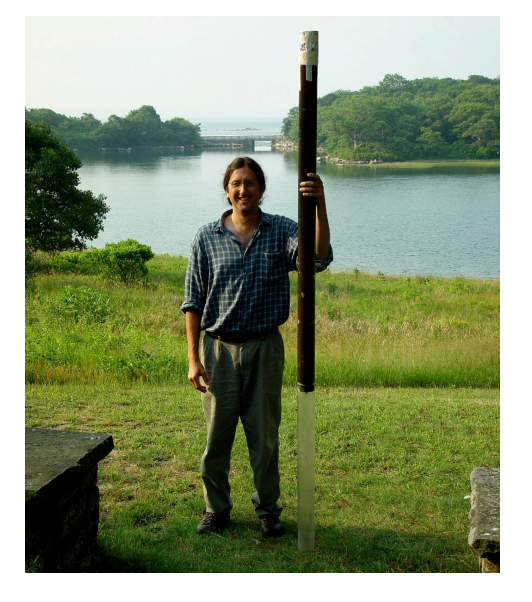

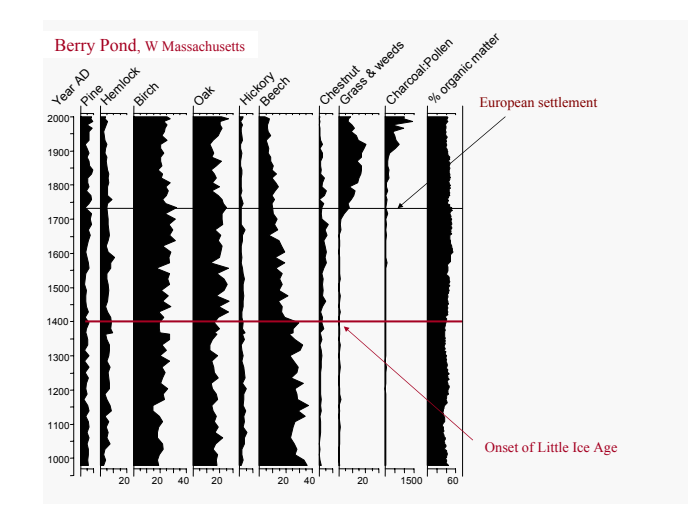

NIMBLE: extensible software for hierarchical models (r-nimble.org) 43

#### Calibration model

- Pollen proportion for each taxon determined by transformation of a flexible (spline) function of biomass
	- shape1 and shape2 parameters of beta distribution (stickbreaking prior for multinomial) are splines of biomass
	- Primary calibration parameters are spline coefficients
- Overdispersed multinomial likelihood for pollen counts given modeled proportions
- Fit in NIMBLE (could be fit in various other packages)

#### **Calibration model fit**

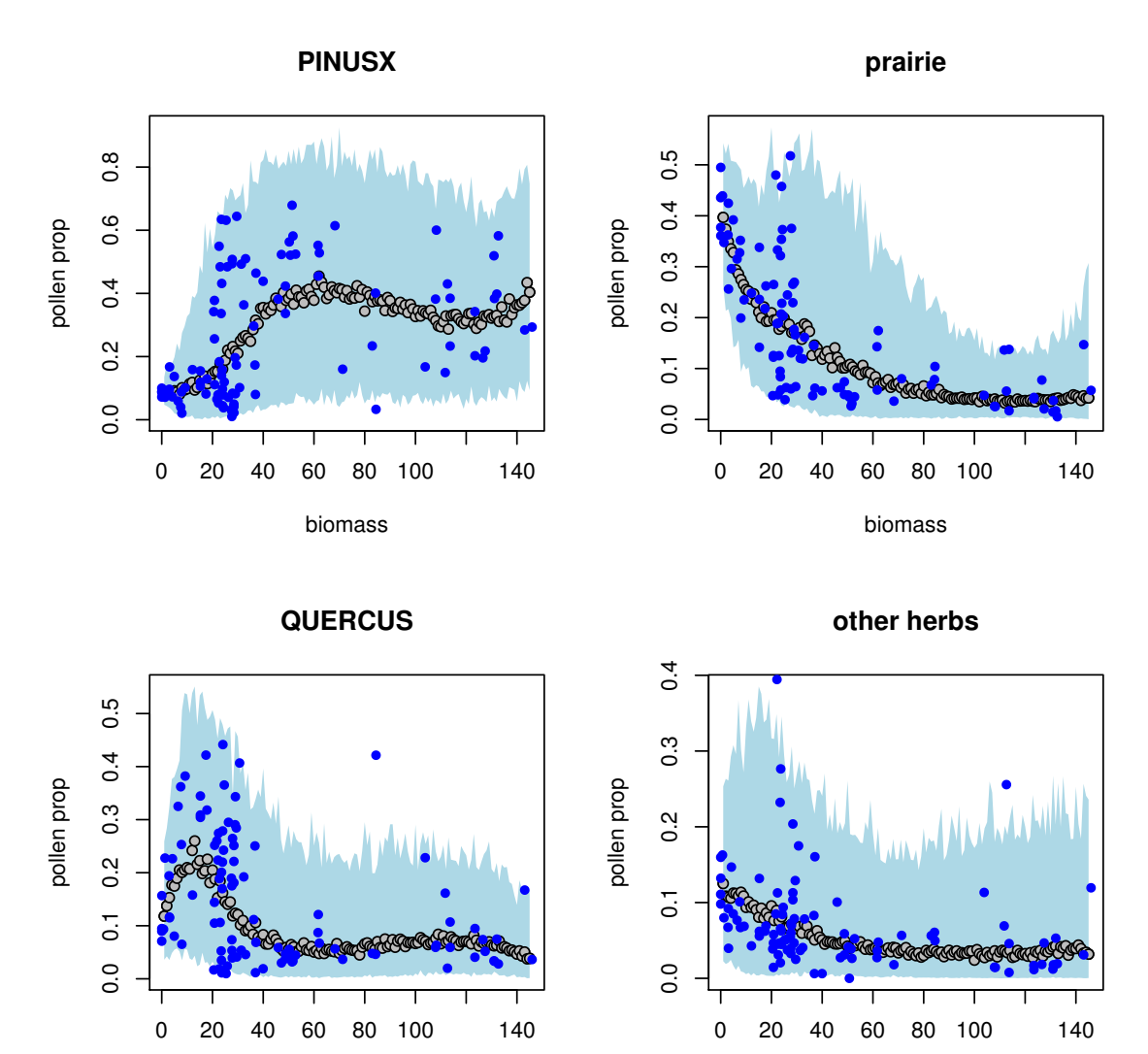

Mean and variability of modeled pollen proportions across ponds vary with biomass

biomass

biomass

NIMBLE: extensible software for hierarchical models (r-nimble.org)

#### **Prediction Model**

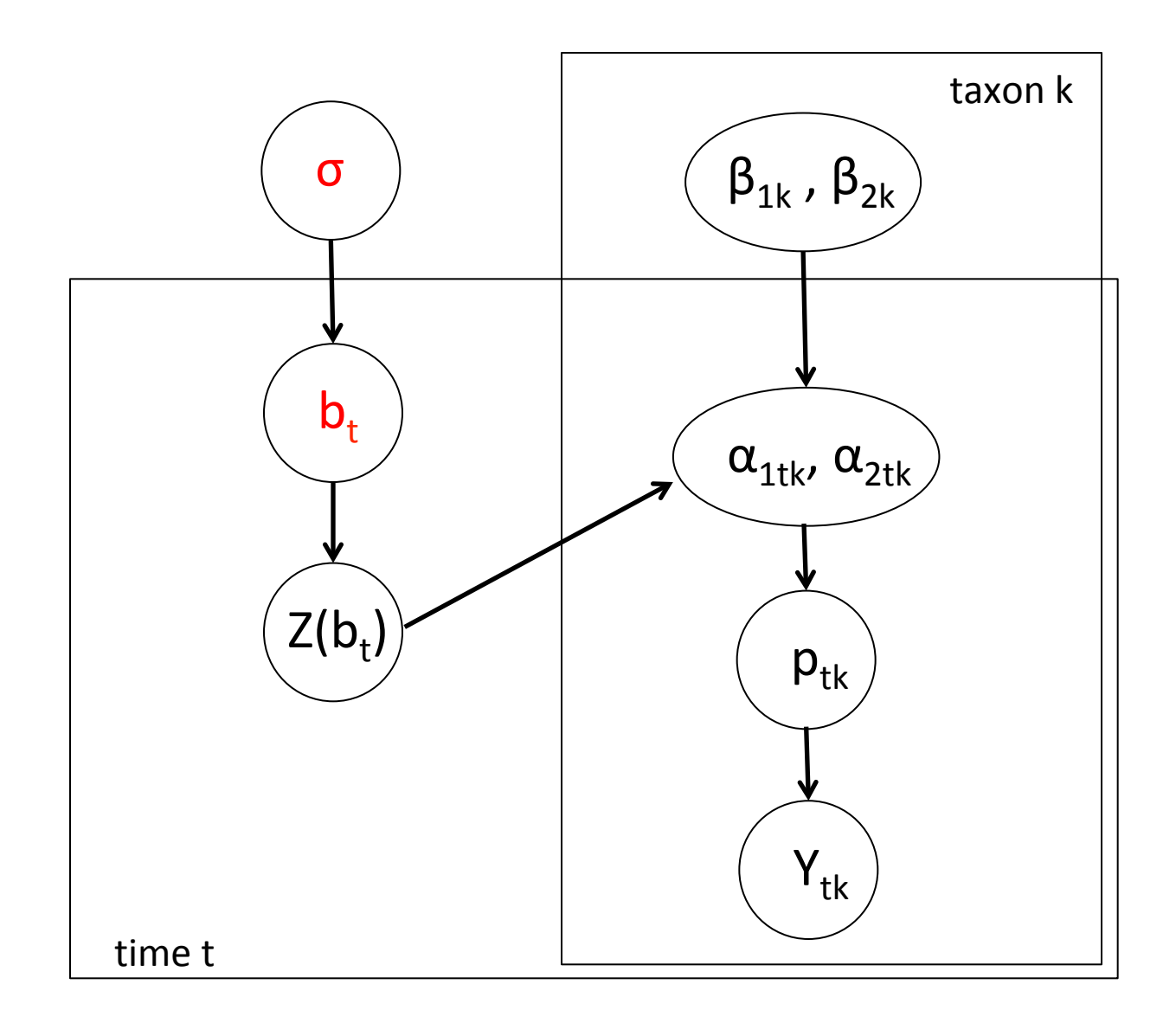

#### Prediction Model

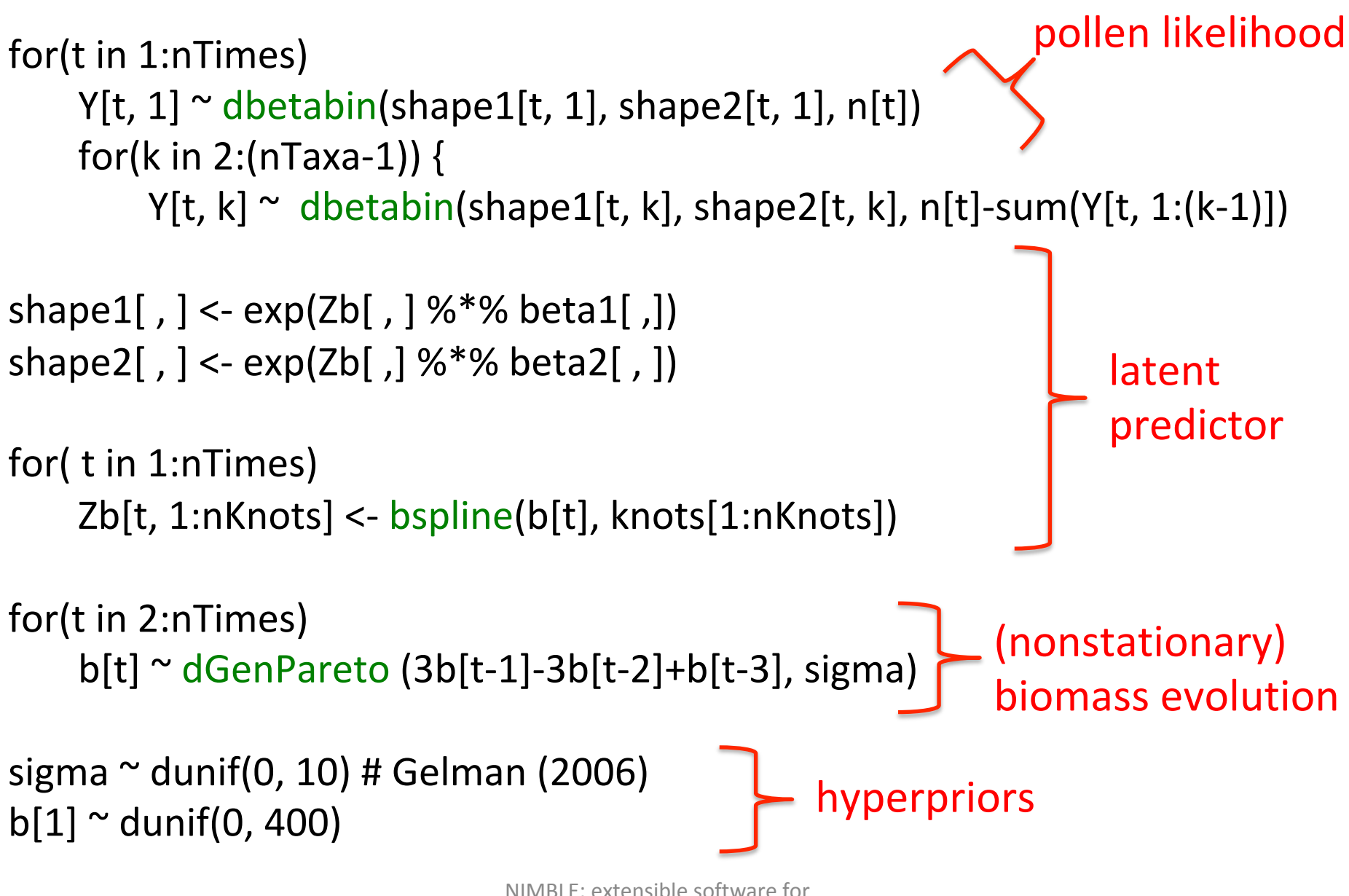

hierarchical models (r-nimble.org) 47

#### MCMC performance

Mixing with data augmentation using default NIMBLE MCMC

Mixing in marginalized model using **HMC** in Stan

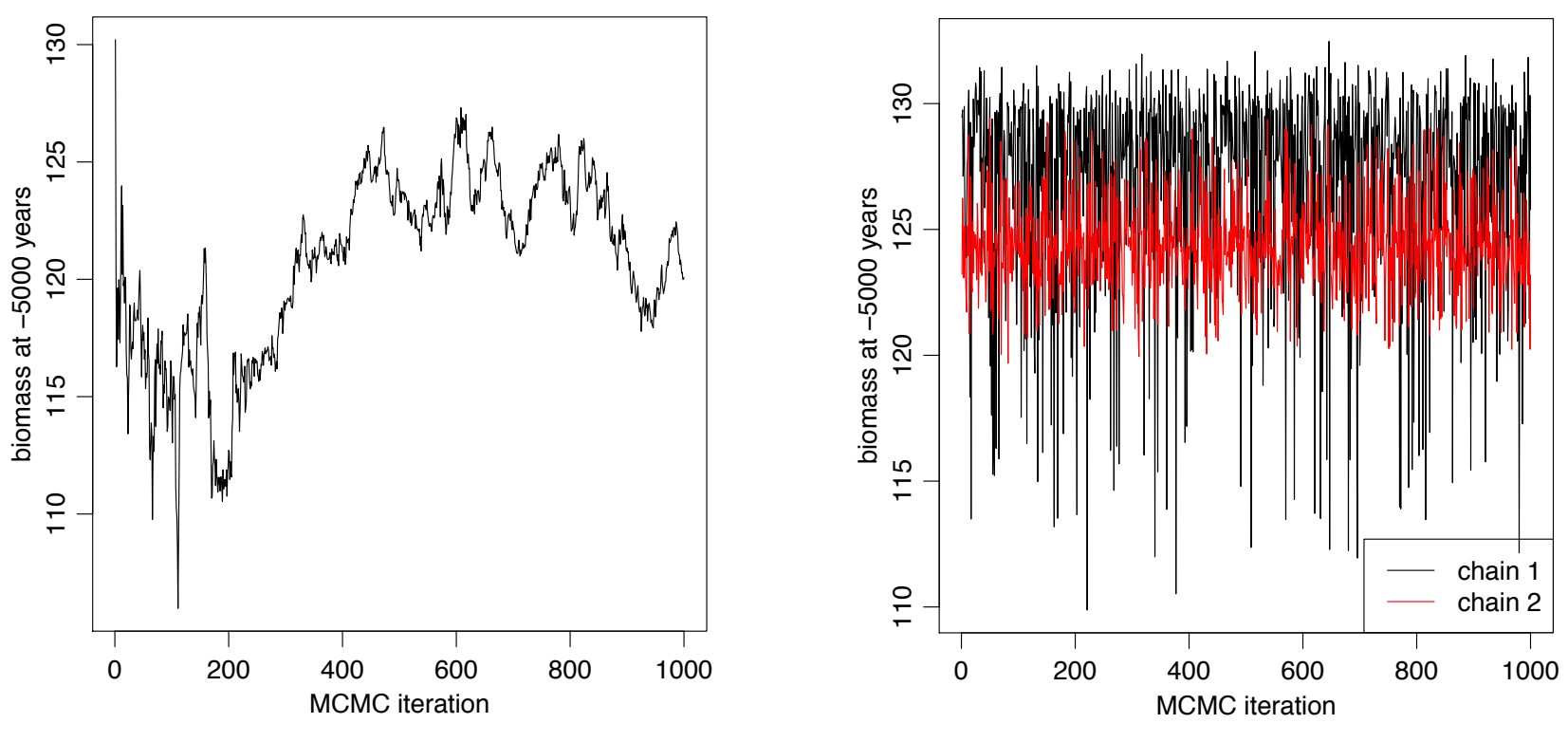

(recall non-differentiable spike at zero from generalized Pareto) 

NIMBLE solution: customized MCMC sampler for  $\{b[t-3], b[t-2], b[t-1], b[t], b[t+1], b[t+2],$  $b[t+3]$ , with a normal approximation to likelihood to generate good (quasi-conjugate) proposals. 

NIMBLE: extensible software for hierarchical models (r-nimble.org) 48

## PalEON Acknowledgements

- Pollen-biomass Collaborators: Ann Raiho, Jason McLachlan (Notre Dame Biology)
- PalEON investigators: Jason McLachlan (Notre Dame, PI), Mike Dietze (BU), Andrew Finley (Michigan State), Amy Hessl (West Virginia), Phil Higuera (Idaho), Mevin Hooten (USGS/ Colorado State), Steve Jackson (USGS/ Arizona), Dave Moore (Arizona), Neil Pederson (Harvard Forest), Jack Williams (Wisconsin), Jun Zhu (Wisconsin)
- NSF Macrosystems Program